# **Obsluha udalostí**

# Akcia ENTRY - obsluha udalosti

## **Deklarácia**

ENTRY EntryName [([IN] type1 paramName1[,paramName2, ...] [IN] type2 paramName3]...)] ; akcie END EntryName

**ENTRYX** EntryName **[**(**[IN]** type1 paramName1**[,**paramName2**, ...] [IN]** type2 paramName3**]**...)**] ; akcie END** EntryName

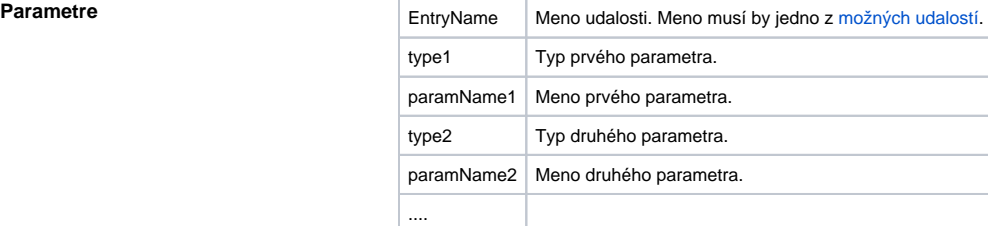

### **Poznámka:**

Parametre udalosti sú dané jej typom. Iná kombinácia parametrov ako prípustná nie je povolená. Maximálny poet parametrov je 10.

**Popis** Akcia uvádza obsluhu konkrétnej udalosti. Obsluha udalosti je v podstate špecializovaná procedúra uvedená kúovým slovom **ENTRY** (alebo **ENTRYX**).

Udalosti generované grafickými objektmi môžu by obsluhované **dvoma spôsobmi**:

- **Špeciálna obsluha** udalosti pre grafický objekt.
- **Globálna obsluha** udalosti daného typu pre všetky grafické objekty.

Prvá možnos (špeciálna obsluha) obsluhuje udalosti generované jediným grafickým objektom. Takáto obsluha má špeciálne meno zložené z mena grafického objektu ([Referenná lokálna premenná](https://doc.ipesoft.com/pages/viewpage.action?pageId=130647096#Lok�lnepremenn�(Akt�vnesch�my)-referencne) schémy pripojená na grafický objekt) a menom udalosti. Tým je jednoznane definované meno obsluhy (napríklad **BtnOK\_OnClick**. **\_BtnOK** je Referenná lokálna premenná pripojená na grafický objekt a **OnClick** je typ udalosti.).

Druhá možnos (globálna obsluha) obsluhuje všetky udalosti daného typu (napríklad **OnClick**) pre všetky grafické objekty, ktoré nemajú definovanú špeciálnu obsluhu danej udalosti.

Ak je obsluha udalosti uvedená kúovým slovom **ENTRYX,** požiadavky na obsluhu udalostí budú redukované tak, aby sa obslúžila posledná ešte neobslúžená. Pri vzniku novej udalosti budú všetky udalosti rovnakého typu akajúce na obsluhu ignorované.

Kúové slovo **ENTRYX** nie je možné použi pre nasledovné udalosti [OnClose,](https://doc.ipesoft.com/display/D2DOCV23SK/OnClose) [OnPopUpMenu\\_Result](https://doc.ipesoft.com/display/D2DOCV23SK/OnPopUpMenu_Result), [OnS](https://doc.ipesoft.com/display/D2DOCV23SK/OnSubPictureClosed) [ubPictureClosed](https://doc.ipesoft.com/display/D2DOCV23SK/OnSubPictureClosed), [OnAXEvent,](https://doc.ipesoft.com/display/D2DOCV23SK/OnAXEvent) [OnItemValidate](https://doc.ipesoft.com/display/D2DOCV23SK/OnItemValidate), [OnFetchDone](https://doc.ipesoft.com/display/D2DOCV23SK/OnFetchDone), [OnUserInput](https://doc.ipesoft.com/display/D2DOCV23SK/OnUserInput).

**Príklad Príklad Speciálna** obsluha udalosti:

- ; obsluha udalosti: Stlaenie tlaidla myši nad grafickým
- ; objektom, ku ktorému je pripojená Referenná premenná \_BtnOK

```
ENTRY BtnOK_OnClick
 %HI_ClosePicture() ; zatvorenie schémy
END BtnOK_OnClick
```
## Globálna obsluha udalosti:

```
; obsluha udalostí: Stlaenie tlaidla myši nad grafickými
; objektami, ktoré nemajú definovanú špeciálnu obsluhu
```
ENTRY OnClick(IN INT \_refId)

```
; _refId - hodnota Referennej lokálnej premennej schémy ktorá je
; pripojená ku grafickému objektu
  IF _refId = _BtnOK THEN ; test ktorý urí, nad ktorým grafickým
                         ; objektom bola stlaená myš
     %HI_ClosePicture() ; zatvorenie schémy
  ENDIF
 END OnClick
```
# **Poznámka:**

Ak sú v jednom skripte definované obidvoje obsluhy, globálna nebude nikdy zavolaná pre \_refId=\_BtnOK, lebo existuje špeciálna obsluha.

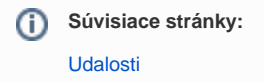